## **6808مراحل دفاع از پایان نامه کارشناسی ارشد @G**&

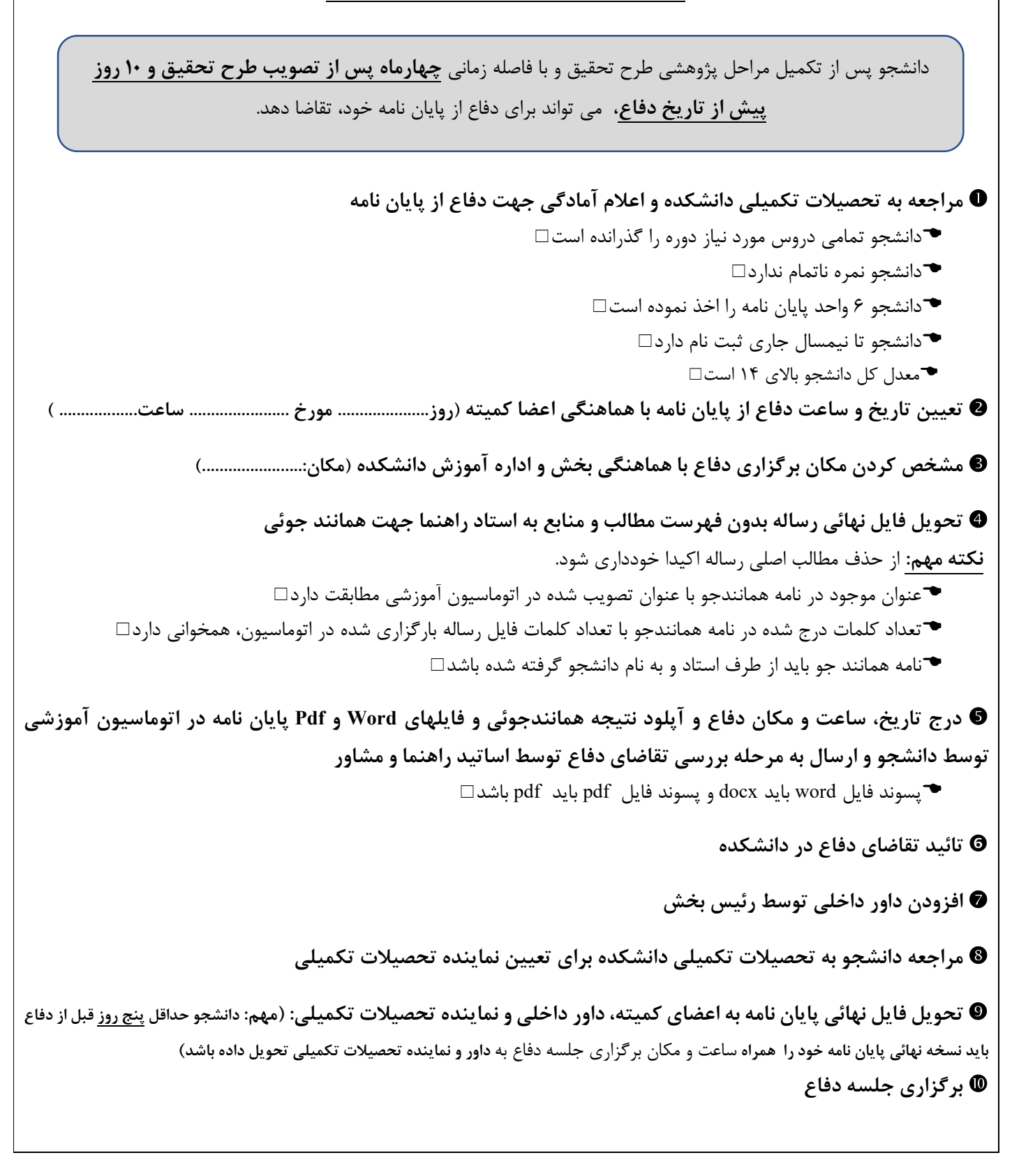